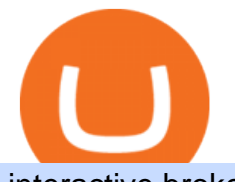

interactive brokers tutorial binance head office simplex bitcoin is tradingview a broker lazio coin price kish

Where can I download Zerodha Trader or NEST from?

https://cryptomonday.de/uploads/2019/01/Binance4\_green.jpg|||Binance ermöglicht Kauf von Bitcoin mit Kreditkarte|||1920 x 1280

Binance CEO announces head office establishment plans in France

Quotex Broker - Quotex-broker.com - Online Trading Platform

Best Brokers with TradingView 2022 FxScouts

Binance: Finally a head office! BitcoinDynamic.com

https://onlyvoper.weebly.com/uploads/1/2/5/5/125538976/619461632.jpg|||Zrodha Pi Software. Will It Be Available For Mac - onlyvoper|||1912 x 866

Some Simplex Bitcoin reviews mention this, but its actually one of the main ( if not the main) issues that the company in question aims to combat - hence the de-frauding part. Simplicity is the Name of the Game One of the more prominent features of Simplex thats echoed by multiple user Simplex reviews is that the service is very simple to use.

https://coindesk-coindesk-prod.cdn.arcpublishing.com/resizer/i072hAuDVSnSmrNqNdZku9CVNbg=/1440x1 080/filters:format(jpg):quality(70)/cloudfront-us-east-1.images.arcpublishing.com/coindesk/PMLEEUCJNBB 55N4KRUOSG6JZMU.jpg|||Binance.US Hires Former Bank Regulator Brian Brooks as CEO ...|||1440 x 1080 https://smartbillions.com/wp-content/uploads/2020/12/How-to-Buy-Bitcoin-with-Credit-Card-in-Australia.jpg| ||How to Buy Bitcoin with Credit Card in Australia - Smart ...|||1880 x 1252

Buy Bitcoin with Credit Card Bitcoin.com

Interactive Brokers Canada Inc. is an execution-only dealer and does not provide suitability determination services nor investment advice or recommendations regarding the purchase or sale of any securities or derivatives. Registered Office: 1800 McGill College Avenue, Suite 2106, Montreal, Quebec, H3A 3J6, Canada. Website: www.interactivebrokers.ca

How to connect a broker to TradingView. Once you have your brokerage account credentials you can go ahead and connect to TradingView. To connect a broker to tradingview do the following: Step 1: Open a TradingView Pro account. To trade live in TradingView you will need a TradingView Pro account. The TradingView free accounts are great for starting out.

Kishu Inu price equal to 0.000000002 USD at 2022-01-17. If you buy Kishu Inu for 100 dollars today, you will get a total of 40245983451 KISHU. Based on our forecasts, a long-term increase is expected, the price prognosis for 2027-01-09 is 0.000000013 US Dollars. With a 5-year investment, the revenue is expected to be around  $+550%$ .

https://images.cointelegraph.com/images/1434\_IGh0dHBzOi8vczMuY29pbnRlbGVncmFwaC5jb20vc3Rvcm FnZS91cGxvYWRzL3ZpZXcvZWJkMmZiZTVlNGU3ODhiMGQ1YjYyNTBkYjgzNzk3OGUuanBn.jpg|||Bi nance CEO Changpeng Zhao to Speak at Turkish Summit ...|||1434 x 955

????????Open an account with IBKR: https://bit.ly/3bE82u4????????Interactive Brokers Canada: https://bit.ly/2FBwdMoGet my FREE Trading Journal&Weekly Watchlist: http.

In this tutorial, I will show you how to place stock and options trade orders on the interactive brokers TWS and mobile platformStock investment & amp; trading i.

https://www.adigitalblogger.com/wp-content/uploads/Motilal-Oswal-Orion-Lite.jpg|||Motilal Oswal Orion Lite | Application, Software, Download ...|||1920 x 1080

Buy Bitcoin & amp; Crypto Instantly - Buy Bitcoin In 3 Minutes

http://howtomakemoneywithbitcoin.net/wp-content/uploads/2017/03/buy-bitcoin-instantly-with-credit-card.jp g|||Buy Bitcoin Instantly With Credit Card. No Verification|||1920 x 1080

About Binance.US

https://coincodex.com/en/resources/images/admin/news/banks-in-the-us-no/1280px-bank\_of\_america\_washin

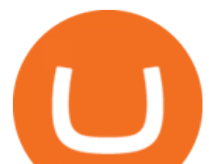

gton\_dc.jpg:resizeboxcropjpg?1580x888|||Banks in the U.S. Now Allowed to Offer Crypto Custody ...|||1580 x 888

Lazio - Lazio Fan Token

https://tradinggator.com/wp-content/uploads/2020/06/StormGain-homepage-buying-Bitcoin-with-Credit-and-Debit-Card.png|||Can I Buy Bitcoin With Credit Card On Paxful - Paxful ...|||1706 x 868

Interactive Brokers Python API (Native) - A Step-by-step .

Gutscheine Review 2021 - Get a 20% Fee Discount

Interactive Brokers Tutorial- Options trading with IB - YouTube

https://lh6.googleusercontent.com/proxy/SNOAUYcQVlCPXeAIp0vIEOQEFqrALjc1jqde5v2XBX1Vh2Qy\_

LC\_o7dkmnyGkB2ju4cuTgWai9JMGbYyL82h7SaOLh1DnlQ3-BjPBJbma-2WcdGu=s0-d|||Forex Eagle App | Forex Ea Programming Tutorial|||2880 x 1746

Kishu Inu to USD Chart (KISHU/USD) CoinGecko

https://www.crypto-news-flash.com/wp-content/uploads/2021/02/Binance-announcement.jpg|||Binance hires former banking watchdog days after CZ ...|||1601 x 900

https://miner-land.com/wp-content/uploads/2020/11/Buy-Bitcoin-with-credit-cards-through-Binance.jpg|||How To Buy Bitcoin On Coinbase With Credit Card : How to ...|||1447 x 814

\$4.22 S.S. Lazio (LAZIO) price, marketcap and info .

Zerodha's flagship trading platform Kite Web as an Android app! Clean & amp; intuitive UI, super fast and super light back-end for all your investment and trading needs. 0 brokerage for investments and flat 20 for F&amp:O trading.

KISHU to USD rate today is \$0.000000002948 and has increased 5.7% from \$0.000000002790 since yesterday. Kishu Inu (KISHU) is on a upward monthly trajectory as it has increased 52.9% from \$0.000000001928 since 1 month (30 days) ago.

https://pbs.twimg.com/media/D0mbgd9WoAAIUol.jpg|||Mkeka Wa Mbao Price In Kenya : Mkeka Wa Mbao Catalog Floor ...|||1024 x 1024

https://i.insider.com/60801e0374da0300181e2e5f?auto=webp&enable=upscale&fit=crop&heig ht=900&optimize=medium&width=1200|||Crypto exchange Binance.US taps former Coinabase executive ...|||1200 x 900

Where can I download Pi? - Zerodha

How to Buy Bitcoin with Credit Card step-by-step guide

https://www.investglass.com/wp-content/uploads/2021/05/c3rk5toz0qa.jpg|||Why you should use InvestGlass web forms - InvestGlass|||1600 x 1067

S.S. Lazio Fan Token Coin Price & amp; Market Data. S.S. Lazio Fan Token price today is \$4.17 with a 24-hour trading volume of \$8,746,546. LAZIO price has changed -2.14952% in the last 24 hours. It has a circulating supply of 8,600,000 LAZIO tokens and a total supply of 40,000,000 LAZIO.

https://changelly.com/blog/wp-content/uploads/2020/11/Best-Exchanges-to-Buy-Bitcoin-and-Crypto-with-Ba nk-Card.png|||Buy Bitcoin, Ethereum, Ripple with Credit Card Best ...|||1200 x 800

http://www.adigitalblogger.com/wp-content/uploads/2016/12/Motilal-Oswal.jpg|||Blgi Stock Trading Motilal Oswal Trading Account Brokerage ...|||1366 x 768

https://www.tbstat.com/wp/uploads/2021/04/20210426\_Brian-Brooks-Binance-US.jpg|||Brian Brooks resigns as CEO of crypto exchange BinanceUS|||1920 x 1080

https://i0.wp.com/dailyhodl.com/wp-content/uploads/2021/09/crypto-mania.jpg?fit=1365,800&ssl=1|||Ga ming Altcoin Built on Harmony Rallies Nearly 100% in ...|||1365 x 800

Lazio Fan Token (LAZIO) is currently ranked as the #8250 cryptocurrency by market cap. Today it reached a high of \$4.17, and now sits at \$4.07. Lazio Fan Token (LAZIO) price is down 0.680000% in the last 24 hours. Lazio Fan Token is currently trading on 3 exchanges, with a 24hr trade volume of \$3,475,608. LAZIO Depth Chart Zoom 0.5 % 1 % 2 % Scale

TWS API v9.72+: Tutorial - Interactive Brokers

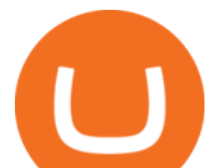

https://memecaps.com/wp-content/uploads/2021/12/shib-1-1536x864.jpg|||#ShibaArmy Unites After Ask the Doctor Reverses Course on ...|||1536 x 864

Binance: Finally a head office! Binances frantic quest for decentralization may well have found its base. In recent days, the platforms official communication, through its CEO and creator Changpeng Zhao, shows the groups desire to have a centralized body. A body that would meet the demands of regulators around the world.

Buy Bitcoin with Credit Card or Debit Card Instantly Paybis

Where is Binance headquarters located?

Zerodha's flagship trading platform Kite Web is now available as an iOS app! Clean & amp; intuitive UI, super fast and super light backend for all your investment and trading needs. 0 brokerage for investments and flat 20 for F& O trading. Check this link for the Kite user manual: https://kite.trade/

https://i.pinimg.com/originals/10/e5/6c/10e56c6ca47581261667c5bf0f2ac5e0.jpg||Cigna Finance Offices -Istanbul | Office Snapshots ...|||1600 x 1122

https://i.insider.com/6080268c74da0300181e2e6d?format=jpeg|||Crypto exchange Binance.US taps former Coinabase executive ...|||1500 x 1125

https://si.wsj.net/public/resources/images/FN-AN212 KPMG8A M 20210408090525.jpg||String of senior partners exit KPMG on eve of new chief ...|||1280 x 853

Lazio Fan Token price equal to \$4,1097 USD today, but the price can go both up and down and your investment may be lost, because cryptocurrency high-risk assets Lazio Fan Token short-term forecast

What brokers can I trade through on TradingView? We currently support the following brokers: Bitstamp. You can also use our own Paper Trading simulator: trades are emulated on our servers and no broker account is needed for this. Note: If you cant find any of the listed brokers among those displayed in the Trading Panel for your country .

https://www.topsharebrokers.com/images/broker-details/zerodha-coin-mutual-funds-investment-orderbook.pn g|||Zerodha Kite,Zerdha PI-Best Online Trading Platform|Review ...|||1060 x 787

Placing Trade Orders on Interactive brokers Tutorial - YouTube

Optimus Futures customers get access to the futures markets via TradingView for an integrated brokerage & amp; platform solution and stress-free trading experience. Optimus prides itself by providing the necessary guidance and technical support on TradingView, having published numerous guides and videos on all the features the platform has to offer.

https://www.cryptofish.com/blog/wp-content/uploads/2019/03/how-to-buy-bitcoin-cash-with-a-debit-card-in-2 019.jpg|||How To Buy Bitcoin Without Debit Card / How to buy Bitcoin ...|||1441 x 811

Lazio Fan Token Key Price Levels. Based on today  $\&\#39$ ; classical pivot point (P1) with the value of \$4.93, Lazio Fan Token has support levels of \$ 4.68, \$ 4.53, and the strongest at \$ 4.27. Similarly, Lazio Fan Token resistance levels are at \$ 5.08, \$ 5.34, and \$ 5.49..

https://coingoer.com/wp-content/uploads/2019/10/shutterstock 1040379886.png|||Best ways to buy bitcoin -Coingoer|||1920 x 1200

https://monfexfilestorage.blob.core.windows.net/files/blog/CZQV7BkHlpCMcM0F.jpeg|||Buy Bitcoin with Credit Card to Fund Your Account - Monfex|||4294 x 3274

https://2.bp.blogspot.com/-gSd4flsYd24/UfaBXl8XjkI/AAAAAAAAAEA/mtkk2oEcVp0/s1600/metatrader+4 +by+asok.jpg|||Online Trading Strategy: Metatrader 4 platform tutorial|||1280 x 800 https://cdn.publish0x.com/prod/fs/images/7885608becde6767c9da19efb7635b5033ed428687f507c6d3a7c287 e0d246c5.jpg|||Binance hires new Compliance and Regulatory Advisors: Two ...|||1600 x 898

Lazio Fan Token Price Prediction - lazio Forecast 2021, 2022 .

https://www.211bitcoin.com/wp-content/uploads/2021/07/Bitcoin.jpg|||How to Buy Bitcoin with Credit Card

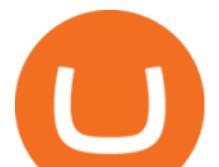

without Verification ...|||1280 x 853

Kishu Inu (KISHU) Price Live Statistics. Kishu Inu price today is \$0.00000000301 USD, which is up by 19.57% over the last 24 hours. There has been an hourly rise by 4.11% . Kishu Inus market cap currently sits at \$ USD, holding up for a market cap rank at #2849. Kishu Inu ranks no 2849 in the market capitalization of Kishu Inu is at \$ and its volume for 24 hours is \$32,451,200 .

https://www.crypto-farm.uk/wp-content/uploads/2021/06/Caution-in-investments-1536x1048.jpeg|||Volatile cryptocurrencies: Binance denies hosting the ...|||1536 x 1048

https://i.pinimg.com/originals/e2/a8/a7/e2a8a76f9244e30751ac9ee3a101c9ca.jpg|||cgf38\_8097b | Office Snapshots | Office interior design ...|||1600 x 1150

https://www.interactivebrokers.ie/images/2015/fundamentals-expl-analyze-phones.png|||Fundamentals Explorer | Interactive Brokers Ireland|||1488 x 1802

Binance was initially based in China, but later moved its headquarters out of China following the Chinese government's increasing regulation of cryptocurrency . In 2021 Binance was put under investigation by both the United States Department of Justice and Internal Revenue Service on allegations of money laundering and tax offenses.

https://s3.tradingview.com/x/XHgoSUEC\_big.png|||Currency Strength in Tradingview for FX:EURUSD by ...|||1424 x 825

https://forex-giants.com/blog/wp-content/uploads/2021/12/wp-header-logo-1974.png|||Binance Joins Fresh Crypto Hub By Dubai World Trade Centre ...|||1160 x 773

https://coindoo.com/wp-content/uploads/2021/06/buy-BTC-with-Bitstamp.jpg||How to Buy Bitcoin with Credit Card - Coindoo|||1418 x 769

https://www.thesportsbank.net/wp-content/uploads/2021/02/forex-trading.jpeg|||Best Forex Broker for Europe: How to Choose|||1440 x 810

https://www.cryptofish.com/blog/wp-content/uploads/2019/02/how-to-buy-bitcoin-with-credit-card-2019-1.jp g|||How to Buy Bitcoin with Credit Card in 2019 - CryptoFish|||1440 x 810

https://officesnapshots.com/wp-content/uploads/2016/02/cgf33\_8043b.jpg|||Cigna Finance Offices - Istanbul -Office Snapshots|||1600 x 1073

TradingView is not a broker but rather a charting platform showing you the world wide access to market data under the form of charts. I must say it is one of the best and most seamless charting platform I have ever seen. You can also make an account there and customize the chart to apply your method of analysis.

Kite 3.0 Full Width Zerodha Trading Platform - Chrome Web Store

https://live.staticflickr.com/3/5719666\_b4704205f3\_b.jpg|||Become.com Headquarters | Building is owned by Goldman ...|||1024 x 768

https://images.cointelegraph.com/images/1434\_aHR0cHM6Ly9zMy5jb2ludGVsZWdyYXBoLmNvbS91cGxv YWRzLzIwMjEtMDQvZTJiNjU3MjUtOTRmOC00MDk1LTkzOTQtMDNhZWZjMDlkMGYzLmpwZw==.j pg|||Former currency comptroller to become CEO of Binance US ...|||1434 x 955

QUICK GUIDE: How to buy Bitcoin with Credit Card Go to the CEX.io website Register using your email and confirm your account with your phone number. Input your proof of identity, country of residence, select your form of identification and upload photos of your documents. Take a selfie of yourself holding the document and upload the photos.

https://i.pinimg.com/originals/dd/04/5b/dd045b8b19dc14e929a7d76534bd1441.jpg|||Cash App Vs Coinbase Reddit 2021 - All About Information ...|||1080 x 1080

Binance Company Profile - Office Locations, Competitors .

Binance headquarters and office locations Binance is headquartered in George Town, Cayman Islands and has 40 office locations across 38 countries. View Company Filter locations by country Canada United Kingdom Germany France Italy Spain Sweden Switzerland Netherlands Israel India Cayman Islands Austria Brazil Bulgaria Colombia Finland Hong Kong

Binance has loads of offices, he continued, with staff in 50 countries. It was a new type of organization that doesn't need registered bank accounts and postal addresses. " Wherever I sit, is going.

interactive brokers tutorial binance head office simp

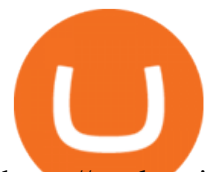

https://onplace.io/wp-content/uploads/2021/12/binance-gets-green-light-from-canada-and-bahrain.jpg|||Binanc e obtains green light from Canada and Bahrain ...|||1160 x 773

https://assets-global.website-files.com/60edbc8bd619ddc15e7c9601/610b1a700302fe97b15ea8d5\_gvgs48tchf qiz6pefawb-p-3200.jpeg|||How to Buy Bitcoin Without a Debit or Credit Card - Coin Cloud|||3200 x 1800 http://prostitutemovies.com/wp-content/uploads/2016/07/1.jpg|||[Tutorial] How to buy BitCoin with PayPal or Credit Card ...|||1208 x 1018

https://www.tradingview.com/i/lLgCdjag/|||Bill Williams Divergent Bars Indicator by polyclick ...|||1864 x 791

https://cryptohubbox.com/wp-content/uploads/2020/02/Buying-Bitcoin-on-Binance-with-Credit-Card.jpg|||Ho w to Buy Bitcoin With A Credit Card On Binance?|||1579 x 888

https://cdn.bitpinas.com/wp-content/uploads/2020/12/17094811/Thursday.jpg|||Insights on BSP Guidelines for Virtual Asset Service ...|||1600 x 840

Kishu+inu+price+today - Image Results

https://cdn.shopify.com/s/files/1/1470/8540/products/nokta-makro-koss-headphone-with-waterproof-connecto r-3\_1024x1024@2x.jpg?v=1627057250|||Auriculares a prueba de agua Nokta Destination Gold ...|||1080 x 1080

https://ihodl.com/media/attachments/d/32/da0eae32d.jpg|||Binance Academy to Open Office in Shanghai | News | ihodl.com|||1430 x 910

How to connect a broker to TradingView - TradaMaker

Kishu Inu Price Prediction: up to \$0.000000004! - KISHU to .

https://entrepreneurstart.pw/content/images/20181027101011-Screenshot\_20181027-094839.png|||Cara

subscribe data pink atau otc market di platform ...|||1080 x 2160

This extension will make your zerodha kite 3.0 trading app full-width for large screen desktop and laptops, also adding some twicks will help you stay more focused on trading. Happy trading! Read more

IB Short Video: TWS for Beginners - Interactive Brokers

IBKR Traders' Academy - Free Online Trading Courses

https://bitcoinmarketcap.org/wp-content/uploads/2020/07/can-you-buy-bitcoin-with-a-credit-card.jpg|||How To Buy Bitcoin With Credit Card On Paxful / Buy ...|||2098 x 1399

https://1.bp.blogspot.com/-pthHRyoglAY/XxIcO2OvjEI/AAAAAAAAABc/O9dkjPwPdSoOeH4t2W5BH1Ck qn7l\_UBagCLcBGAsYHQ/s1920/bitcoin%2B2.jpg|||How To Buy Bitcoins With Credit Card Or Debit Card: How To ...|||1920 x 1280

https://i.pinimg.com/originals/52/2d/0d/522d0d611089eab1984f838b03593db0.jpg|||Office Furniture You Should Have In Your Corporate Lounge ...|||3680 x 2456

Reportedly, the firm was founded in China, and Binance Headquarters was also located in China from the start, not until when it had to move its servers and head office out of the country to Japan because of the Chinese government ban on crypto trading. The ban saw other exchange firms move out of China too, like KuCoin, OkCoin, etc.

Kishu Inu (KISHU) Price, Chart & amp; Market Cap DigitalCoinPrice

Binance Corporate Headquarters, Office Locations and .

https://assets.webinfcdn.net/favicons/b/brick-a-brack.com.ico|||Website Informer / 104.27.165.162 ip address|||1024 x 1024

https://i.pinimg.com/originals/2d/a2/4b/2da24bea5b7244d78a279f418b2bb64c.jpg|||@boss\_luxury

#entrepreneur #investisseur #investor #mental ...|||1080 x 1080

Kishu Inu Price (KISHU INR) Kishu Inu Price in India Today .

How to buy bitcoin instantly with credit card 1. Create a Coinify Buy and Sell account in just a few basic steps. 2. Select Credit / Debit Card as your preferred payment method 3. Start purchasing bitcoin! Create a Coinify Account to buy your first bitcoin! Before you buy bitcoins, youll need a wallet

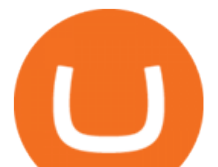

https://cdn.substack.com/image/fetch/w\_1456,c\_limit,f\_auto,q\_auto:good,fl\_progressive:steep/https:%2F%2F bucketeer-e05bbc84-baa3-437e-9518-adb32be77984.s3.amazonaws.com%2Fpublic%2Fimages%2F993d2919 -9081-4afc-8af6-805c3a18324c\_1455x805.png|||@Bloqport|||1455 x 805

https://www.buybitcoinworldwide.com/img/coinbase/2.png|||5 Ways to Buy Bitcoin with Credit Card or Debit Instantly ...|||1030 x 1132

Brokerage Integration to a Powerful Financial . - TradingView

https://investorplace.com/wp-content/uploads/2021/05/shiba-inu-3.jpg||4 Sure Bet Cryptos Riding the SHIB and Loopring Mania ...|||1600 x 900

Trade with Interactive Brokers - Rated #1 Broker by Barron $&$ #39;s

https://www1.interactivebrokers.com/images/2015/webinarnotes/tws-optiontrader-01-optionstrader.png|||TWS OptionTrader Webinar Notes | Interactive Brokers|||1363 x 820

https://coincentral.com/wp-content/uploads/2018/12/how-to-buy-bitcoin-with-a-credit-card.png|||How to Buy Bitcoin with a Credit Card - CoinCentral|||2000 x 1001

Kishu Inu Key Price Levels. Based on today  $&\#39$ ; classical pivot point (P1) with the value of \$ 0.0000000021, Kishu Inu has support levels of \$ 0.0000000019, \$ 0.0000000018, and the strongest at \$ 0.0000000016. Similarly, Kishu Inu resistance levels are at \$ 0.0000000023, \$ 0.0000000024, and \$ 0.0000000026..

Interactive Brokers Canada Inc. is an execution-only dealer and does not provide suitability determination services nor investment advice or recommendations regarding the purchase or sale of any securities or derivatives. Registered Office: 1800 McGill College Avenue, Suite 2106, Montreal, Quebec, H3A 3J6, Canada. Website: www.interactivebrokers.ca

CSMI - Cboe Index Data - Cboe Streaming Market Indices

Interactive Brokers Central Europe Zrt.: Licensed and regulated by the Central Bank of Hungary (Magyar Nemzeti Bank) under no. H-EN-III-623/2020. Registering Court: Company Registry of the Metropolitan General Court. Interactive Brokers Hong Kong Limited: Regulated by the Hong Kong Securities and Futures Commission, and is a member of the SEHK .

Zerodha Broking Ltd.: Member of NSE & amp: BSE SEBI Registration no.: INZ000031633 CDSL: Depository services through Zerodha Broking Ltd. SEBI Registration no.: IN .

https://www.cryptofish.com/blog/wp-content/uploads/2019/05/How-to-use-credit-card-on-Luno-and-buy-bitco in.jpg|||How To Buy Bitcoin With Credit Card On Luno in 2019 ...|||1440 x 811

https://criptotendencia.com/wp-content/uploads/2017/10/Royal-Bank-Of-Canada-Criptomonedas.jpg|||RBC The Royal Bank of Canada CRIPTO TENDENCIA|||1536 x 1024

Today's Kishu Inu price is \$0.0000000028, which is up 11% over the last 24 hours. Kishu Inu 's market cap is unknown. 24 hour KISHU volume is \$38.42M. It has a market cap rank of 1888. Kishu Inu is traded on 21 exchanges, with the top exchanges being OKEx (\$3.21M), Gate.io (\$1.59M), and Bkex (\$1.26M).

Kishu Inu Price in India Today: Find the latest Kishu Inu price, Kishu Inu to INR converter, historical data and news at NDTV Gadgets 360

https://cryptocoinspy.com/wp-content/uploads/2018/04/close-up-shot-of-wavy-flag-of-bermuda.jpg|||Binance Injects \$15M Into Bermudan Blockchain Ecosystem ...|||5616 x 3744

https://www.cryptofish.com/blog/wp-content/uploads/2019/03/how-to-buy-bitcoin-cash-in-2019.jpg|||Buy Bitcoin With Credit Card On Luno: 4 Easy Steps ...|||1440 x 810

Unbiased Simplex Review 2022 - Is Simplex Legit & amp; Safe?

https://rovianews.com/wp-content/uploads/2021/04/blue-regulations.jpg|||Incoming Binance.US CEO Brian Brooks Looks To Reshape ...|||1365 x 800

https://mybroadband.co.za/news/wp-content/uploads/2021/01/Cell-C-Office-4.jpg|||Cell C head office for rent|||1200 x 801

https://sincecoin.com/wp-content/uploads/2021/05/coinbase\_closes\_former\_head\_office\_to\_decentralize\_wor

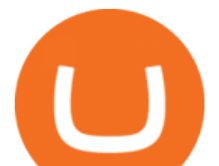

kforce.jpeg|||Coinbase Closes Former Head Office To Decentralize ...|||2048 x 1365 Simplex Simplex is the fiat/crypto pioneer

https://www.seyvillas.com/img/objects/113/1536x891\_75/Le\_Melon\_C-12.jpg|||Villa &  $q$ quot;JMS Ventures & quot; on La Digue (Seychelles) - Sey Villas.com|||1536 x 891

https://media.cointral.com/wp-content/uploads/2019/11/08013819/binance-para-cekme-scaled.jpg||How Buy Bitcoin On Binance : How To Buy Bitcoin On Binance ...|||2560 x 1542

Zerodha Pi Download

https://www.ngbiliardi.it/media/catalog/product/cache/10/image/9df78eab33525d08d6e5fb8d27136e95/c/a/cal cio balilla penalty campo gioco sbieco.jpg|||Foosball telescopic STADIUM - Soccer Tables Products|||3264 x 2448

https://lh6.googleusercontent.com/proxy/J2fj4nd-O-5pEJv4haFGdf9G29OVHB51JWErjsj9s-qUXGf8PAkCW NcSedwwSAFIrn-sCRGCoNYRky8TW20XFEA-5InsxCRB-laJyYdE7TuoIJ7UbSYU3mwx8DnzZB6yv6J5E PFxk3kuq9MS=s0-d|||Ally Forex Api | Bandit Flash Forex Indicator System|||1025 x 768

https://monfexfilestorage.blob.core.windows.net/files/blog/CZQV7BkHlpCMcM0F.jpeg|||Buy Bitcoin with Credit Card to Fund Your Account - Monfex|||4294 x 3274

https://cms.qz.com/wp-content/uploads/2019/08/Visa-Mastercard-Credit-Cards.jpg?quality=75&strip=all &w=1600&h=900&crop=1|||Buy Crypto With Credit Card - How To Buy Bitcoin Other ...|||1600 x 900

Click on Buy Bitcoin with Credit Card Enter the amount you wish to spend, and you will be redirected to enter your credit card information Follow the prompts and click on Buy Now Peer-to-Peer Crypto Trading Sites You can also buy bitcoin using a credit card on peer-to-peer Bitcoin marketplaces such as LocalBitcoin, Paxful, and Remitano.

Kishu Inu Coin Price & amp; Market Data. Kishu Inu price today is \$0.000000002245 with a 24-hour trading volume of \$7,868,504. KISHU price is up 0.2% in the last 24 hours. It has a circulating supply of 0 KISHU coins and a total supply of 100 Quadrillion. If you are looking to buy or sell Kishu Inu, Uniswap (v2) is currently the most active exchange.

Zerodha Pi Scanner Download protected by Community Feb 15 '17 at 10:43 Zerodha Pi Download For Windows 10. Thank you for your interest in this question. Because it has attracted low-quality or spam answers that had to be removed, posting an answer now requires 10 reputation on this site (the association bonus does not count).

https://executium.com/media/image/484-buy-bitcoin-with-credit-card.jpg|||Buy Bitcoin with Credit Card | executium Trading System|||2000 x 869

Simplex Payment Services, UAB, Antakalnio g.17,LT-10312 Vilnius, Company code: 304445876, SWIFT (BIC) code: USPELT2V

Videos for Simplex+bitcoin

https://www.topsharebrokers.com/images/logo/16x9/edelweiss-broking/edelweiss-broking-span-margin-calcul ator.jpg|||Currency Option Margin Calculator | Forex System Free|||1920 x 1080

Kishu Inu (KISHU) price today, chart, market cap & amp; news.

https://blog.cex.io/wp-content/uploads/2016/11/deposit-infograph-horizontal-ENG.png|||How to Buy Bitcoins with Credit Card or Debit Card at CEX ...|||3486 x 1301

https://www.gpucoin.net/wp-content/uploads/2019/11/how-where-to-buy-bitcoin-zero.jpg||How to Buy Bitcoin Zero (BZX) with PayPal & amp; Credit Card in ...|||1200 x 801

How to Use Interactive Brokers Platform to Place a Trade .

Your credit or debit card is the simplest and fastest way to buy Bitcoin right now. All it takes is three simple steps: Decide how much Bitcoin you want to buy and click Buy Bitcoin Enter your wallet address Receive your Bitcoin! It ' seasy, fast, and secure.

One way to purchase cryptocurrency in your BitPay App is through the Simplex integration. Simplex lets you

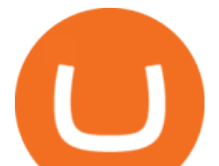

buy cryptocurrencies and pay by credit card, with no account required. Our app offers a simple experience which consists of two major steps: Set the order on the BitPay App. Enter the credit card details on Simplex and pay.

https://cimg.co/w/articles-attachments/0/5f9/bf20a3c316.jpg|||Binance Shoots Itself In The Foot Amid Regulatory Scrutiny ...|||1407 x 938

https://stormgain.com/sites/default/files/2020-04/Buy-Bitcoin-with-credit-card.jpg|||How to buy Bitcoin with a credit card: the best ways ...|||1600 x 1200

Lazio Fan Token to BNB Chart LAZIO to BNB rate today is BNB0.00871490 and has decreased -2.2% from BNB0.00890979 since yesterday. Lazio Fan Token (LAZIO) is on a downward monthly trajectory as it has decreased -10.3% from BNB0.00971127 since 1 month (30 days) ago.

How to Buy Bitcoin with Credit Card [2021 UPDATED]

Lazio Fan Token (LAZIO) live coin price, charts, markets .

Lazio Fan Token to BNB Chart (LAZIO/BNB) CoinGecko

In this video, Victorio goes through Interactive Brokers. The video encompasses a tutorial on how you can use a lot of the impressive features in the platfor.

https://cimg.co/w/articles-attachments/0/5f3/c034f78b1f.jpg|||Buying Bitcoin with Credit Card|||1080 x 1080 Tradervue Alternative - AI Feedback From Your Trades

https://www.interactivebrokers.com/images/web/onboard\_16\_5S7u6hCMVMQ.jpg|||Advisor On-Boarding | Interactive Brokers LLC|||2560 x 1440

https://bitcoinmagazine.com/.image/t\_share/MTc5Mjk3Nzg3OTU0NDA3MDYz/russian-cryptocurrency-mine r-importer-under-investigation.jpg|||Binance Probed By CFTC - Bitcoin Magazine: Bitcoin News ...|||1200 x 794

Click on the Buy button located in your Dashboard. To learn how to buy Bitcoin with Credit/Debit card on Zeply, just choose the card youll be using to buy your Bitcoin. Then proceed to input the amount of BTC you wish to buy and the currency youll use to fund the transaction. Proceed by clicking on the Buy button.

Simplex Redirecting buy - Simplex

What brokers can I trade through on TradingView?

Abra - Buy Bitcoin with Credit or Debit Card

How do I buy crypto through Simplex? BitPay Support

Lazio Fan Token Coin Price & amp; Market Data. Lazio Fan Token price today is \$4.23 with a 24-hour trading volume of \$10,314,916. LAZIO price is down -2.4% in the last 24 hours. It has a circulating supply of 0 LAZIO coins and a total supply of 40 Million. If you are looking to buy or sell Lazio Fan Token, Binance is currently the most active exchange. The Lazio Fan Token is a BEP-20 utility token designed to revolutionize the fan experience for all S.S. Lazio supporters.

https://s3.amazonaws.com/cdn.freshdesk.com/data/helpdesk/attachments/production/43197171046/original/Y TxlIvDB2S1VH4qBfHzAXQUb5IF3hK61Ng.gif?1613381256|||How to add a section to the watchlist? TradingView|||2048 x 1152

Buy Crypto with Credit Card Coinomi

https://www.welcome-center-malta.com/wp-content/uploads/2018/04/Binance-malta-e1526469191813.jpg|||Bi nance Malta Move - Welcoming Cryptocurrency Companies|||1657 x 1106

Buy Bitcoin with Credit Card or Debit Card Bitcoin.com

The live S.S. Lazio Fan Token price today is \$4.79 USD with a 24-hour trading volume of \$12,581,400 USD. We update our LAZIO to USD price in real-time. S.S. Lazio Fan Token is down 3.78% in the last 24 hours. The current CoinMarketCap ranking is #649, with a live market cap of \$41,203,053 USD. It has a circulating supply of 8,600,000 LAZIO coins and a max. supply of 40,000,000 LAZIO coins.

Pi is not an in-house Zerodha platform and since the software updates on Pi are dependent on a third-party vendor, the development can be slow and not optimal. All our clients use the Zerodha Kite application which

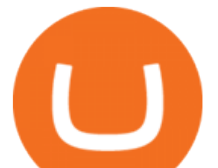

is a web-based platform but can also be turned into a browser-based desktop app .

Zerodha Pi Software Download

https://getgadgets.in/wp-content/uploads/2020/11/Pi1-2-1.jpg|||Zerodha Pi Software Download link For Windows [ Free ...|||1912 x 866

Simpler Trading - Learn The Basics - Access Free Webinar

Short Videos Interactive Brokers LLC

https://wunderbit.co/media/11/download/cover article buy low sell high.jpg?v=1||How to Buy Bitcoin with Credit Card in 2020?|||2265 x 1267

No, Zerodha has stopped supporting Zerodha Trader or the NEST platform since March 2020. Zerodha now has Kite, an ultra-fast flagship trading platform with streaming market data, advanced charts, an elegant UI, and more. You can enjoy the Kite experience seamlessly on your Android and iOS devices or as a web-based platform.

How to use Interactive Brokers platform video where we show you how to place a trade in Interactive Brokers tws. Take Our Free Interactive Brokers Course: ht.

https://s3.tradingview.com/i/IeCkl1Yq\_big.png|||Textbook pattern: Wyckoff Distribution for OANDA:WTICOUSD ...|||2153 x 1114

http://c8.alamy.com/comp/CC08HB/financial-times-headquarters-building-one-southwark-bridge-london-CC0 8HB.jpg|||financial times headquarters building one southwark bridge ...|||1300 x 956

This API lets brokers build a bridge to connect their backend systems to the TradingView interface, so that broker partners then can be supported on the TradingView Web Platform. The integration is very straightforward. The broker builds a REST Web API on its own servers based on our specification so that it can be connected to TradingView. TradingView provides a sandbox and required technical assistance to get your TradingView Web Platform integration started.

Kishu Inu (KISHU) Price Prediction CoinCodex

How to Buy Bitcoin with a Credit Card

Binance CEO announces head office establishment plans in France By Sunil Sharma Published November 11, 2021 Updated November 11, 2021 Binance CEO Changpeng Zhao Crypto Exchange giant, Binance CEO, Changpeng Zhao recently revealed his plans to become a digital asset service provider in France by next year. Kishu Inu price today, KISHU to USD live, marketcap and chart .

Enter your bitcoin address (if you own one). If not, simply download the Abra app and generate a new bitcoin address for free. Enter your billing and payment details. You may be asked to provide your basic details during this step. Receive your bitcoin in as little as 20-30 minutes in your bitcoin wallet.

Tutorial Topics. Real Time Data with Excel; Historical Data with Excel; DDE Formula Reference; Additional Setup for Legacy DDE API. This section pertains the the legacy DDE API that was the only DDE API provided with API versions 974 and below.

How To Buy Bitcoin With A Credit Card: 6 Safe Ways .

https://uploads-ssl.webflow.com/5c9ce1106cf0968ad2a10714/60b00ae36b8cee511174544e\_Kishu Inu Webseite.JPG|||Shiba Inu Coin Kaufen Paypal - Wna Biz|||3742 x 1514

TradingView is now integrated with many of the major brokers and the company is working on integrating more all the time. This means, according to TradingView, that you can trade directly on the platform through our supported, fully verified and user-reviewed brokers in just a few clicks.

KISHU Price Live Data. The live Kishu Inu price today is \$3.22e-9 USD with a 24-hour trading volume of \$16,550,724 USD. We update our KISHU to USD price in real-time. Kishu Inu is down 5.45% in the last 24 hours. The current CoinMarketCap ranking is #2816, with a live market cap of not available. The circulating supply is not available and a max. supply of  $100,000,000,000,000,000$  KISHU coins.

https://www.columbusunderground.com/wp-content/uploads/2019/11/white-castle-hq-07.jpg|||White Castle Employees Relocate into New HQ Building ...|||1300 x 800

Interactive Brokers Platform Tutorial for Day Trading 2022 .

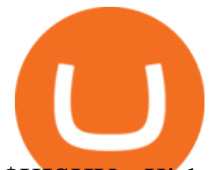

\$KISHU - Kishu Inu Price, Charts, All-Time High, Volume.

Get your free wallet. Download the Bitcoin.com Wallet mobile app and tap the Buy button. 2. Verify your identity. If you want more than \$100 worth of crypto, you'll need to verify your identity. We make the process easy. 3. Make your payment. Pay for your crypto with credit card, payment app, or by bank transfer.

https://s3.tradingview.com/v/vfdOFb2m\_big.png|||Bitcoin: Roadmap to the next Halving. Reward phases and ...|||1306 x 775

Lazio Fan Token (LAZIO) price today, chart, market cap & amp; news.

https://s3.tradingview.com/h/hpZQKiI4\_big.png|||BaseLine Y Graficos Chart No-Standard para COINBASE:BTCUSD ...|||1814 x 822

Kite by Zerodha - Apps on Google Play

Binance has offices in George Town, Vienna, São Paulo, Sofia and in 36 other locations Open Map View George Town, KY (HQ) 23 Lime Tree Bay Ave Helsinki, FI Helsinki London, GB 3 Beeston Pl, Westminster Caracas, VE Caracas Show all (40) Report incorrect company information Binance Financials and Metrics Summary Metrics

https://s3.tradingview.com/4/46CVDHEJ\_big.png|||Wyckoff Distribution for BITFINEX:BTCUSD by Prestoned ...|||1613 x 887

11 Popular Ways to Buy Bitcoin with a Credit Card Instantly .

The Zerodha Pi Installation file can be downloaded from the below Link. The Zerodha Pi Software is downloaded as a ZIP file. You need to First unzip the downloaded file. Right click on the zip file and use the decompress / unzip option. After you unzip the file, install it and follow the above video tutorial.

Is TradingView a broker? - Quora

http://safronltd.com/wp-content/uploads/2016/04/finance-banner.jpg|||Financial Safron ltd|||2800 x 1200

https://www.binancetrade.org/img/helen hai.jpeg|||Binancetrade || Trade Bitcoin, Ethereum, and other altcoins.|||1120 x 944

In case of any issues please contact Simplex support. Once payment is completed, you can check your payment status on Simplex. The crypto amount quoted is based on the current rate and is not final. If the rate changes by more than +/-2.5% you will be asked to reconfirm the transaction via email from Simplex. Simplex Simplex Banking

A Zerodha Pi download for PC is very simple. If you want to perform Zerodha Pi download for windows, just follow the steps below: Click on support.zerodha.com on your browser; Click on the Pi and other platforms link located below Trading and market heading. Look for the Zerodha Pi software download link that says where.

Launched in September 2019, Binance.US is a digital asset marketplace, powered by matching engine and wallet technologies licensed from the worlds largest cryptocurrency exchange, Binance. Operated by BAM Trading Services based in San Francisco, California, Binance.US provides a fast, secure and reliable platform to buy and sell .

https://www.simplex.com/wp-content/uploads/2020/10/us-flag.jpg|||Simplex | U.S. residents now onramp easily and risk-free ...|||1365 x 768

Premier Bitcoin Exchange - Top Rated Bitcoin Exchange

Top Brokers Verified Reviews by Actual Clients TradingView

Our technology, trading platforms, and investment apps Zerodha

https://techdailypost.co.za/wp-content/uploads/2020/12/Screen-Shot-2020-12-16-at-06.11.45.png|||How To

Buy Credit Card Online With Bitcoin - BTC Wonder ...|||1440 x 811

Kite @ Zerodha on the App Store

https://cryp2shops.com/wp-content/uploads/2018/01/credit-card-payment.jpg|||How to buy Bitcoin, Ethereum or LiteCoin with credit card ...|||1920 x 1280

Lowest Cost Broker - Rated #1 Broker by Barrons - Ibkr

PRESALE PRICE: 1 LAZIO = 0.002 USD. LISTING PRICE: 1 LAZIO = 1 USD. Get instant tokens. Purchase Tokens. Min buy 0.01 BNB (750 \$LAZIO) Max buy 10 BNB (750,000 \$LAZIO)

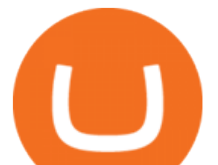

https://coincolumnist.com/wp-content/uploads/2021/08/guarda-wallet-users-can-now-buy-xinfin-networks-xd c-tokens-via-credit-debit-card-apple-pay-wire-transfers.jpg|||Guarda Wallet Users Can Now Buy XinFin Networks XDC ...|||1300 x 776

http://officesnapshots.com/wp-content/uploads/2016/02/cgf58\_7769b.jpg|||Cigna Finance Offices - Istanbul - Office Snapshots|||1600 x 1152

Buying Bitcoins with a Credit Card Summary The easiest way to buy Bitcoins with a credit card would probably be CEX.io. Here are the steps: Visit CEX.io and create an account Choose the amount you want to buy. Complete your KYC Enter your Bitcoin address. Enter your credit card details. The coins will be sent to your wallet. slide 5 to 8 of 4

Binance Doesnt Have a Headquarters Because Bitcoin Doesnt .

https://learnbonds.com/wp-content/images/2020/03/how-to-buy-bitcoin-with-debit-card-in-2019.jpg|||How to Buy Bitcoin With Debit Card in 2020 - LearnBonds.com|||1441 x 811

How to download Zerodha Pi trading software? DOWNLOAD LINK .

https://image.slidesharecdn.com/final-howtobuybitcoinusingincreditcard-150130071042-conversion-gate02/95 /final-how-to-buy-bitcoin-using-in-credit-card-2-1024.jpg?cb=1422602663|||Final how to buy bitcoin using in credit card|||1024 x 768

Lazio Fan Token (LAZIO) Price Prediction CoinCodex

https://blockonomi.com/wp-content/uploads/2017/10/buy-bitcoin-card.jpg|||How to Buy Bitcoin Instantly using a Credit or Debit Card|||1400 x 933

Buy Bitcoin online with your credit card or debit card. Buy Bitcoin Cash (BCH), Bitcoin (BTC) and other cryptocurrencies instantly. Our guides makes it easy!

How To Buy Bitcoin With A Credit Card To buy Bitcoin with a credit card or debit card, follow these steps: Create an account with an exchange such as Coinbase Complete the identity verification process Select Bitcoin (BTC) from the cryptocurrency list Enter the amount of Bitcoin to buy Choose credit card or debit card as the payment method

Binance - Wikipedia

Choose the Simplex payments you want to enable. Link payment types to your site to offer multiple 1 click deposit methods. Enjoy attractive partner benefits with every sale and enable greater crypto use. Learn more. Sign up with your email and ID. Deposit funds and buy crypto with any Simplex partner. Enabling the transfer of crypto to fiat in .

Buy Bitcoin With Credit Card - Instant and Easy - Coinify

https://static.cryptohopper.com/images/news/uploads/1606739378-binance-p2p-buy-bitcoin-in-ghana-with-mo bile-money.png|||How Buy Bitcoin On Binance : How To Buy Bitcoin On Binance ...|||1600 x 900

https://bitcoinshirtz.com/wp-content/uploads/2016/12/Bitcoin-debit-cards-bitcoinshirtz.jpg|||BITCOIN BUY VISA CARD OBILUN38 blog|||1200 x 800

https://www.cyclegear.com/\_a/product\_images/0098/1882/joe\_rocket\_manta\_xl\_carbon\_tank\_bag\_black\_car bon.jpg|||Sedici Como Tank Bag - Cycle Gear|||1424 x 1080

Interactive Brokers (IB) is a trading brokerage used by professional traders and small funds. If you want to learn how to build automated trading strategies on a platform used by serious traders, this is the guide for you. Source Table of Content What is the Interactive Brokers Python native API? Why should I learn the IB Python Native API?

http://www.interactivebrokers.com/images/2015/fractional-trading-cp-portfolio.png|||Fractional Trading Interactive Brokers|||1380 x 879

S.S. Lazio Fan Token price today, LAZIO to USD live .

https://s3.tradingview.com/y/yrmJJmyI\_big.png|||Trend Lines Indicator by nickbarcomb TradingView|||2874 x 1306

https://99bitcoins.com/wp-content/uploads/2015/07/247exchange-buy-bitcoins-1024x881.png|||7 Fastest Ways

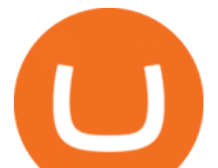

to Buy Bitcoin with a Credit Card Securely ...|||1024 x 881

Simplex, a licensed financial institution, empowers its vast network of partners to accept the widest range of payment methods, including Visa, MasterCard, Apple Pay, SWIFT, SEPA, and more! Zero risk, zero rolling reserve, zero security incidents. Highest conversion rates, multiple acquiring solutions.

*(end of excerpt)*